# Metodehåndbog

Begrebsmodeller, Informationsmodeller og Begrebsdefinitioner

Udarbejdet i fællesskab mellem Udbetaling Danmark/KL/KOMBIT

### Indhold

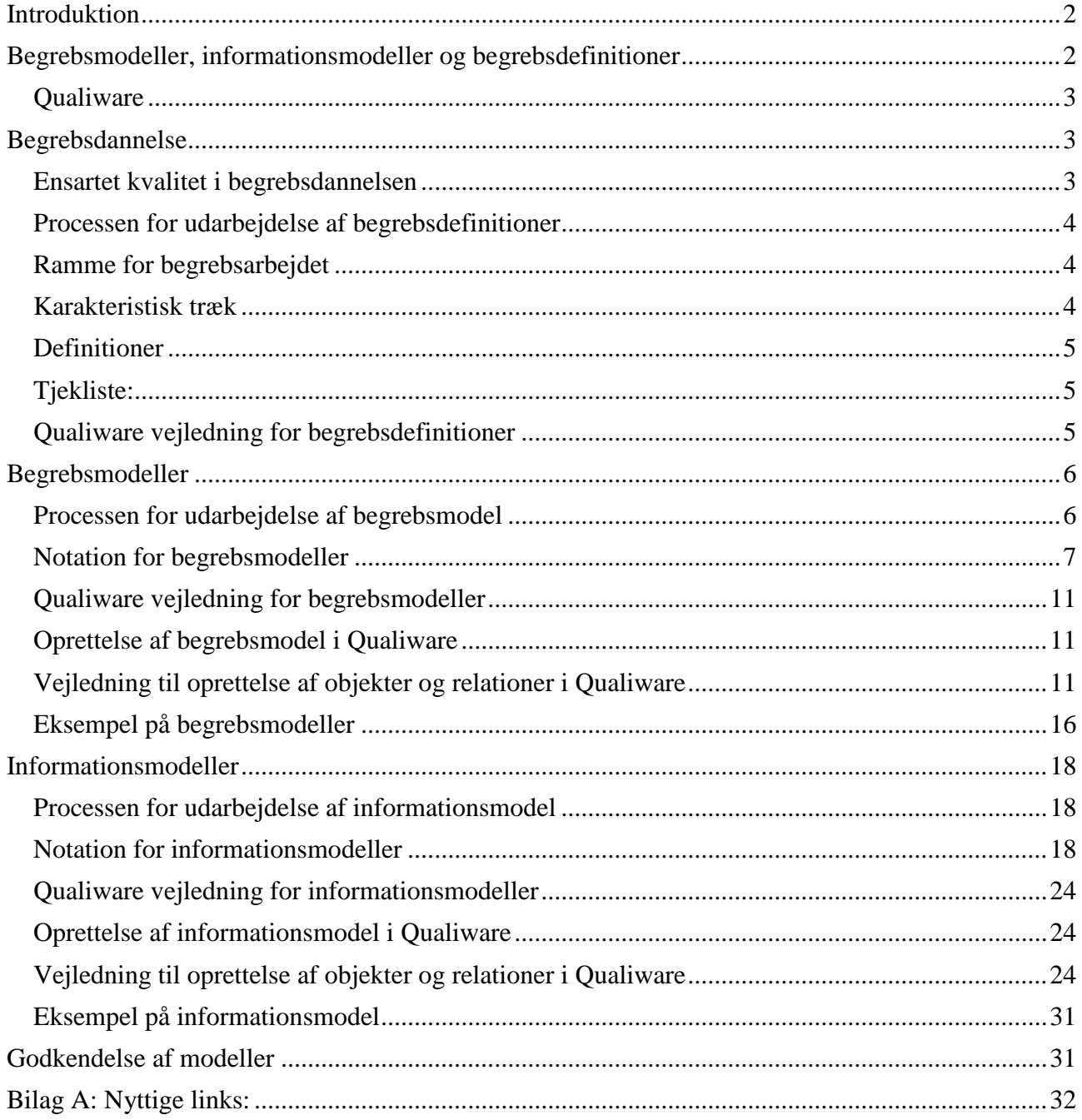

### <span id="page-2-0"></span>**Introduktion**

Denne metodebog er udarbejdet i samarbejde mellem Udbetaling Danmark, KL og KOMBIT. Samarbejdet sikrer, at kommunikationen mellem de tre parter på begrebs- og informationsmodelområdet vil være optimalt ved at bruge den samme metode. Samtidige sikrer det en ensartet kommunikation med eksterne Leverandører af Løsninger til Kommunerne. Der er nogle ganske få steder, hvor KOMBIT/KL og Udbetaling Danmark afviger fra hinanden. De steder er markeret med henholdsvis grøn for KOMBIT/KL og rødt for Udbetaling Danmark.

Metodehåndbogen indeholder tre dele, der kan læses uafhængigt af hinanden. For at opnå denne uafhængighed vil der være passager, der går igen i definitionerne i begrebs- og informationsafsnittene.

Begrebs- og informationsmodeller er det forretningsmæssige grundlag for it-systemets logiske og fysiske datamodeller og i sidste ende for opbygningen af systemets database og snitflader.

Udbetaling Danmark, KOMBIT og KL udarbejder Begrebs- og informationsmodeller, og it-leverandøren udarbejder Logiske og Fysiske Datamodeller (markeret med rødt nedenfor). Hierarkiet i modellerne ses i Informationssøjlen på figuren nedenfor.

![](_page_2_Picture_154.jpeg)

Figur 1: OIO reol med fokus på Information. (Rød farve indikerer, at det er Leverandørens område.)

### <span id="page-2-1"></span>**Begrebsmodeller, informationsmodeller og begrebsdefinitioner**

Formålet med denne metodehåndbog er at give en introduktion til, hvorledes begrebsmodeller, informationsmodeller og begrebsdefinitioner udarbejdes i KOMBIT, Udbetaling Danmark og KL.

<span id="page-2-2"></span>Der er forskellige fremgangsmåder, når man arbejder med begrebsmodeller, informationsmodeller og begrebsdefinitioner. Processen med at finde de relevante begreber<sup>1</sup> mm. er ikke beskrevet i denne metodehåndbog. Det forudsættes, at der har været en involverende proces med de relevante personer, der har et dybt kendskab til det pågældende fagområde, og det er deres fagviden, der er grundlaget for begrebsdannelse. Det er helt centralt for begrebsdannelsen, at den benytter fagbegreberne.

1

<sup>1</sup> Et begreb er det samme som en klasse i UML.

Der vil altid være en række centrale begreber, som går igen i flere fagsystemer. Mange er såkaldte grunddata som fx person eller adresse. Det er vigtigt altid at genbruge allerede eksisterende begreber således, at der ikke er flere definitioner af samme begreb. Eksisterer der allerede anerkendte standarder som fx. Sag og Dokument standarderne, benyttes deres allerede eksisterende definitioner. Der er også flere forskellige fagbegreber, der kan gå igen i flere fagløsninger. Her skal der altid en vurdering til, om det er det samme begreb, eller om begrebet er fagspecifikt.

Udbetaling Danmark/KL/KOMBIT har defineret en række centrale begreber i fællesskab, som bruges på tværs af løsningerne. En del af dem vil indgå i de fællesoffentlige grunddata og skal i den forbindelse opdateres, når definitionerne i de fællesoffentlige grunddata ligger fast.

#### <span id="page-3-0"></span>**Qualiware**

KL, Udbetaling Danmark og KOMBIT bruger alle værktøjet Qualiware til at modellere sine begreber, informationsmodeller, begrebsdefinitioner mv. i. Fordelen ved at bruge Qualiware til at modellere begreber og informationsmodeller er, at værkøjet understøtter sammenhæng mellem objekterne samt genbrug. Dette kræver dog disciplin af værktøjsbrugeren, idet ændringer i objekterne vil stå igennem i de oprindelige objekter.

KOMBIT/KL: I Qualiware er der objekter, der er "frosset" og som kun må "optø" (oprette en ny revision) efter aftale med den Qualiware-ansvarlige.

### <span id="page-3-1"></span>**Begrebsdannelse**

#### <span id="page-3-2"></span>**Ensartet kvalitet i begrebsdannelsen**

For at sikre en ensartet kvalitet i begrebsdannelsen er det vigtigt at definere begreberne efter en metode, som sikrer den optimale kvalitet. Nedenstående afsnit redegør for rammerne for terminologiarbejdet samtidige med, at det giver en simple guide (tjekliste), der kan bruges til at styrke begrebsdefinitionerne.

ISO standarderne indeholder betydeligt flere elementer, end vi har valgt at bruge, og nedenstående er, hvad vi har valgt er mest nødvendigt for vores projekter.

![](_page_3_Figure_9.jpeg)

Figur 2 Begrebselementer

#### <span id="page-4-0"></span>**Processen for udarbejdelse af begrebsdefinitioner**

Processen for udarbejdelse igangsættes samtidigt med begrebsmodelleringen, idet første udkast til definitionerne udarbejdes. Herefter skal begrebsdefinitionerne kvalificeres, hvilket sker i samarbejde med fageksperterne. For at opnå entydige semantiske definitioner skal begrebsdefinitionerne gennem nedenstående proces.

#### <span id="page-4-1"></span>**Ramme for begrebsarbejdet**

Begrebsarbejdet også kaldet terminologiarbejdet er udført indenfor de rammer og krav, der ligger i den særlige metode for terminologiafklaring og præsentation, som er fastlagt i de internationale ISO-standarder for området.

#### **ISO 704 Terminologiarbejde – Principper og metoder**

Omhandler det teoretiske fundament for begrebsarbejdet og de bagvedliggende principper for udarbejdelse af terminologi.

#### **ISO 1087 - 1 Terminologisk arbejde – Vokabular – Del 1: Teori og anvendelse**

Omhandler begreberne i arbejdet med terminologi, dvs. en standardisering af terminologiarbejdets egen terminologi.

#### **ISO 10241 International terminology standards – Preparation and layout**

Omhandler forberedelsen af et terminologiprojekt og giver specifikke retningslinjer for den grafiske fremstilling af arbejdets resultater i form af begrebsdefinitioner.

Alle begrebslisterne indeholder en dansk term, en generel definition og evt. en kommentar. Se nedenstående eksempel.

#### Eksempel for termen "**afgørelse<sup>2</sup>** ":

![](_page_4_Picture_122.jpeg)

Hvis det er relevant kan et synonym tilføjes under kommentar.

#### <span id="page-4-2"></span>**Karakteristisk træk**

Karakteristisk træk bruges til at analysere begreberne og bruges i formuleringen af definitionerne.

1

<sup>2</sup> Se også www.socialebegreber.dk

#### <span id="page-5-0"></span>**Definitioner**

Der er en række krav til definitionerne:

- A. skal være korte og enkle
- B. skal være klare og tage hensyn til målgruppen
- C. må ikke være cirkulære, negative eller upræcise
- D. skal være dækkende

#### <span id="page-5-1"></span>**Tjekliste:**

![](_page_5_Picture_80.jpeg)

#### <span id="page-5-2"></span>**Qualiware vejledning for begrebsdefinitioner**

KL, Udbetaling Danmark og KOMBIT bruger alle Qualiware til sine begrebsdefinitioner. Værktøjet er et repository, som indeholder alle begrebs- informationsmodeller og begrebsdefinitioner. Det er et modelleringsværktøj, som både kan bruges til at modellere og dokumentere modellerne i.

Der oprettes definitioner på begreber i begrebsmodeller, informationsmodeller samt for attributter og pakker. Nedenstående eksempel viser en begrebsdefinition, der indsættes på et begreb. Vælg 'ClassDiagram' i oversigten over diagramtyper til venstre i skærmbilledet.

![](_page_6_Figure_0.jpeg)

Herefter indsættes begrebsdefinitionen på Class ved at højreklikke på Class, vælge Describe og indsætte i det faneblad.

### <span id="page-6-0"></span>**Begrebsmodeller**

En begrebsmodel er en konceptuel model over et fagområde med de forretningsbegreber, som er indeholdt i fagområdet, og deres indbyrdes relationer. En begrebsmodel hjælper til at give en fælles forståelse for forretningsmæssige begreber og deres sammenhæng og er centrale for at give en fælles forståelse for det pågældende område. Begrebsmodellerne i regi af udvikling af it-løsninger skal kunne give både et overblik over den del af området, der er relevant men også beskrive it-løsningen. For yderligere information se også beskrivelsen på Digitaliseringsstyrelsens hjemmeside<sup>3</sup>.

Der er flere formål med at udarbejde begrebsmodeller. I starten af et it-projekt eller et forretningsprojekt er det vigtigt, at alle projektdeltagerne har en fælles forståelse for området og bruger begreberne entydig i deres udarbejdelse af kravmateriale. Det skaber færre misforståelser og større sammenhæng i udarbejdelse af it-løsningen. Det andet formål er at kommunikere denne viden til leverandørerne således, at de hurtigt opnår forståelse for fagområdet og it-løsningen. Begrebsmodellen er derfor også en central del af udbudsmaterialet.

Når Løsningen er gået i drift, vil der være behov for at vedligeholde begrebsmodellen, når forretningsområdet ændrer sig, og hvis løsningens funktionalitet ændres. Dette skal ske af den faggruppe, som har den faglige viden.

Begrebsmodellen kan ikke stå alene. Der skal også udarbejdes begrebsdefinitioner (se [Begrebsdannelse](#page-3-1) side [2\)](#page-2-2) og en informationsmodel (se [Informationsmodeller](#page-18-0) side [18\)](#page-18-0).

#### <span id="page-6-1"></span>**Processen for udarbejdelse af begrebsmodel**

Eksisterer der allerede en begrebsmodel for området, tages der udgangspunkt i denne, idet de samme begreber ikke skal beskrives igen. Det er helt centralt, at man altid genbruger allerede eksisterende begreber

1 <sup>3</sup> http://www.digst.dk/Arkitektur-og-standarder/Standardisering/Datastandardisering/Saadan-laver-du-OIOXML/Start-medbegrebsafklaring

i egen organisation samt genbruger fra andre organisationer, hvis den opfylder den ønskede kvalitet. Hvis det er muligt, bør man gå til kilden og få ændret den oprindelige definition der, og ellers bør man informere kilden om sine ændringer.

Processen med at udarbejde en begrebsmodel skal igangsættes så tidligt som muligt i projektet gerne allerede i idéfasen. Modellen skal i projektets faser hele tiden opdateres, efterhånden som projektet opnår kendskab til nye begreber eller fierner overflødige begreber.

I processen med at tegne begrebsmodellen nedskrives de første udkast til begrebsdefinitioner. Disse præciseres senere og genbruges også i informationsmodellen (se [Informationsmodeller](#page-18-0) side [18\)](#page-18-0).

#### <span id="page-7-0"></span>**Notation for begrebsmodeller**

For at understøtte både kommunikationen og vedligeholdelsen skal alle begrebsmodeller udarbejdes med samme notationsform.

Begrebsmodellen skal udarbejdes i UML, men det er kun et udvalg af symboler, der må bruges (se nedenstående oversigt). For at skabe den mest rene model angives kun begrebsklasserne. Relationerne mellem klasserne angives med en streg og gerne med en forklarende tekst.

#### **Forretningsobjekt:**

![](_page_7_Figure_7.jpeg)

#### **Fremmed forretningsobjekt (blåt objekt):**

Et **fremmed forretningsobjekt (blåt objekt)** er et objekt fra et andet (fremmed) fagområde. Begrebets definition ejes og er defineret af det fremmede fagområde. I det fagområde hvor de blå objekter optræder, respekteres de definitioner samt andre egenskaber, som det blå objekt allerede har.

![](_page_8_Figure_0.jpeg)

#### **Relation**

"Normalt forbinder en relation netop to forretningsobjekter, men der kan også være tilfælde med mere end to deltagende forretningsobjekter. Der kan være flere relationer mellem to forretningsobjekter" <sup>4</sup> , lige som der også kan være tilfælde, hvor samme forretningsobjekter indgår i begge ender af relationen (rekursiv). Relationerne er uden kardinalitet.

Grundlæggende er der tale om tre typer relationer: Association, generalisering og komposition.

#### **Association:**

En **Association** beskriver det forhold to sideordnede forretningsobjekter har til hinanden.

Eksempelvis har en Person en relation (association) til en Adresse – dvs. at relationen udtrykker "har folkeregisteradresse". Relationen bør tilføjes en tekst (navngives), som fortæller om forholdet mellem forretningsobjekterne.

![](_page_8_Figure_7.jpeg)

<sup>1</sup> 4[http://www.digst.dk/Arkitektur-og-standarder/Standardisering/Datastandardisering/OIO-](http://www.digst.dk/Arkitektur-og-standarder/Standardisering/Datastandardisering/OIO-standardisering/~/media/Files/Arkitektur%20og%20standarder/Datastandardisering/OIO%20standardisering/God_praksis_for_informationsmodellering_-_OIO-datastandardisering_i_sektorer)

[standardisering/~/media/Files/Arkitektur%20og%20standarder/Datastandardisering/OIO%20standardisering/God\\_praks](http://www.digst.dk/Arkitektur-og-standarder/Standardisering/Datastandardisering/OIO-standardisering/~/media/Files/Arkitektur%20og%20standarder/Datastandardisering/OIO%20standardisering/God_praksis_for_informationsmodellering_-_OIO-datastandardisering_i_sektorer) is for informationsmodellering - OIO-datastandardisering i sektorerne.ashx

#### **Komposition:**

En **Komposition** er en relationstype, der beskriver et særligt forhold mellem to forretningsobjekter.

Ved en komposition tilhører det ene forretningsobjekt det andet og kan ikke eksistere uden dette.

Eksempelvis kan en Sag indeholde Journalposter og Journalposter kan indeholde et Journalnotat. Et Journalnotat kan ikke eksistere uden en Journalpost og Journalpost kan ikke eksistere uden en Sag.

![](_page_9_Figure_4.jpeg)

#### **Nedarvning/generalisering:**

En **Nedarvning/Generalisering** er en relationstype, som beskriver, at et forretningsobjekt kan optræde i forskellige roller og derved forskellige sammenhænge og relationer.

"En generaliseringsstruktur udtrykker det forhold, at et forretningsobjekt er en generalisering af et antal forretningsobjekter med fælles egenskaber. I UML betegnes det generelle forretningsobjekt Superklasse og de specielle forretningsobjekter betegnes Subklasser. Superklasser beskriver egenskaber, som er fælles for alle subklasser." <sup>2</sup>

En generalisering kan gå på tværs af fagområder.

Eksempelvis kan en Person optræde i rollen som Ydelsesansøger (den der ansøger om ydelsen) eller Bevillingsmodtager (den der modtager bevillingen). Begge arver de grundlæggende egenskaber fra Person, men tilfører yderligere egenskaber i rollerne. Dvs. når Person optræder i rollen som Ydelsesansøger, er der en lang række yderligere egenskaber og sammenhænge, der kan beskrives end, når Person blot optræder som Person.

![](_page_9_Figure_10.jpeg)

#### **Pakke**

En **Pakke** er en logisk samling af forretningsobjekter, som naturligt hører sammen. Dvs. høj samhørighed inden for pakken.

Eksempelvis kan en pakke være en samling af forretningsobjekter, som naturligt vil indgå i definitionen af et Ydelseskatalog.

![](_page_10_Figure_3.jpeg)

#### <span id="page-11-0"></span>**Qualiware vejledning for begrebsmodeller**

I Qualiware kan der oprettes flere "workspaces" i et repository. Det giver mulighed for at have et "godkendt" område og flere "arbejdsområder".

Alle, der arbejder i Qualiware, skal kende den pågældende organisations retningslinjer for adgang til Qualiware.

#### <span id="page-11-1"></span>**Alle begrebsmodeller skal godkendes af organisationens begrebsmodelansvarlige.**

#### **Oprettelse af begrebsmodel i Qualiware**

For at oprette en begrebsmodel vælg da 'ClassDiagram' i oversigten over diagramtyper til venstre i skærmbilledet:

I skærmbilledet til højre ligger en værktøjskasse til at tilføje sine objekter til modellen.

![](_page_11_Picture_7.jpeg)

#### <span id="page-11-2"></span>**Vejledning til oprettelse af objekter og relationer i Qualiware**

Der er i Qualiware mange notationsformer og ikke alle benyttes i arbejdet med begrebsmodellerne. Det er kun nedenstående, der skal bruges:

#### **Forretningsobjekt:**

![](_page_11_Picture_153.jpeg)

#### **Forretningsobjekt (abstrakt):**

![](_page_12_Figure_1.jpeg)

#### **Fremmed forretningsobjekt:**

![](_page_12_Figure_3.jpeg)

![](_page_12_Figure_5.jpeg)

![](_page_13_Picture_82.jpeg)

#### **Komposition :**

![](_page_13_Figure_2.jpeg)

![](_page_14_Picture_58.jpeg)

#### **Nedarvning/generalisering:**

![](_page_14_Figure_2.jpeg)

#### **Pakker**

![](_page_14_Picture_59.jpeg)

![](_page_15_Picture_23.jpeg)

#### **Begrebsmodel:**

![](_page_16_Figure_1.jpeg)

### <span id="page-16-0"></span>**Eksempel på begrebsmodeller**

![](_page_16_Figure_3.jpeg)

Figur 3 Begrebsmodel for DKC (Digital Kontakt Center) (Udbetaling Danmark)

![](_page_17_Figure_0.jpeg)

Figur 4 Begrebsmodel for barsel (Udbetaling Danmark)

![](_page_17_Figure_2.jpeg)

Figur 5 udsnit af begrebsmodel for Kommunernes Ydelsessystem (KOMBIT)

### <span id="page-18-0"></span>**Informationsmodeller**

Informationsmodeller er en uddybning af begrebsmodellen. Den nedbryder centrale begreber, hvor det er relevant dvs., at informationsmodellen gerne indeholder flere forretningsobjekter end begrebsmodellen.

Forretningsobjekterne påføres centrale forretningsattributter. Dette betyder, at informationsmodellen ikke nødvendigvis har alle de attributter, der ligger i en datamodel. Fx er tekniske felter ikke med.

#### <span id="page-18-1"></span>**Processen for udarbejdelse af informationsmodel**

Alle relevante begreber genbruges i informationsmodellen. Arbejdet med informationsmodellen bliver påvirket af arbejde med både processer, use cases/aktivitetsbeskrivelse og gerne også af det videre arbejde med kravspecifikation/behovsopgørelse.

#### <span id="page-18-2"></span>**Notation for informationsmodeller**

For at understøtte både kommunikationen og vedligeholdelsen skal alle informationsmodeller udarbejdes med samme notationsform.

Informationsmodellen skal udarbejdes i UML, men det er kun et udvalg af symboler, der må bruges (se nedenstående oversigt). Relationerne mellem klasserne angives med en streg og med kardinalitet.

#### **Forretningsobjekt:**

![](_page_18_Figure_9.jpeg)

<sup>&</sup>lt;u>.</u> <sup>5</sup> <http://arkitekturguiden.digitaliser.dk/metode-proces/forretning/forretningsobjekter>

#### **Forretningsobjekt (abstrakt):**

Et forretningsobjekt kan også i sjældne tilfælde optræde som et abstrakt begreb. (" Part", " Aktør", osv.). Et abstrakt begreb defineres for forståelsens skyld, men implementeres ikke og kan derfor ikke indeholde attributter. Fx er part i sag og dokumentstandarden et abstrakt begreb som implementeres som fx person eller virksomhed.

Et abstrakt begrebs navn tegnes med kursiv.

![](_page_19_Figure_3.jpeg)

#### **Attributter**

![](_page_19_Figure_5.jpeg)

![](_page_20_Picture_200.jpeg)

#### **Fremmed forretningsobjekt:**

![](_page_20_Figure_2.jpeg)

#### **Association :**

![](_page_21_Figure_1.jpeg)

#### **Komposition:**

En **Komposition** er en relationstype, der beskriver et særligt forhold mellem to forretningsobjekter.

Ved en komposition tilhører det ene forretningsobjekt det andet og kan ikke eksistere uden dette.

På relationen defineres kardinalitet. Kardinaliteten beskriver hvilket forhold de to objekter har til hinanden.

Eksempelvis kan en Journalpost evt. indeholde et Journalnotat. Et Journalnotat kan ikke eksistere uden en Journalpost.

I en komposition er der altid en obligatorisk relation.

- 1..1 En forekomst af et objekt har kun relation til en forekomst af det andet objekt – og omvendt.
- 1..0-1 En til 0-1. En forekomst af et objekt har relation til 0 eller 1 forekomster af det andet objekt.
- 1..0-\* En til 0-mange. En forekomst af et objekt har relation til 0, 1 eller flere forekomster af det andet objekt.
- 1..1-\* En til en/mange. En forekomst af et objekt har relation til 1 (mindst 1) eller flere forekomster af det andet objekt.

![](_page_22_Figure_10.jpeg)

#### **Rolle (nedarvning):**

En **Nedarvning/ Generalisering** er en **Adresse** relationstype , som beskriver at et  $1<sup>1</sup>$ Er beliggende forretningsobjekt kan optræde i forskellige roller/type r og derved  $0<sub>1</sub>$ forskellige sammenhænge og relationer. "En Generaliseringsstruktur, som udtrykker det forhold, at forretningsobjekter er en generalisering af et antal forretningsobjekter med fælles egenskaber. I UML betegnes det generelle forretningsobjekt Superklasse nde og de specielle forretningsobjekter betegnes Subklasser. Superklasser beskriver egenskaber, som er fælles for alle subklasser." 2 Dansk adresse En generalisering kan gå på tværs af fagområde . +Kommunenummer +Vejkode Eksempelvis kan en adresse være af +Vejnavn typen dansk eller udenlandsk adresse. +Husnummer Begge arver de grundlæggende +etage egenskaber fra adresse, men tilfører +SideDørNummer yderligere egenskaber i typen. Dvs. når adressen er af typen danske adresse, er der en lang række yderligere egenskaber og relationer der kan beskrives end, når adresse blot optræder som adresse .

#### **Pakke**

![](_page_23_Figure_3.jpeg)

![](_page_23_Figure_4.jpeg)

#### <span id="page-24-0"></span>**Qualiware vejledning for informationsmodeller**

KL, Udbetaling Danmark og KOMBIT bruger alle Qualiware til sine informationsmodeller.

#### <span id="page-24-1"></span>**Alle informationsmodeller skal godkendes af organisationens begrebsmodelansvarlige**

#### **Oprettelse af informationsmodel i Qualiware**

For at oprette en informationsmodel vælg da 'ClassDiagram' i oversigten over diagramtyper til venstre i skærmbilledet.

![](_page_24_Picture_5.jpeg)

#### <span id="page-24-2"></span>**Vejledning til oprettelse af objekter og relationer i Qualiware**

Der er i Qualiware mange notationsformer og ikke alle benyttes i arbejdet med informationsmodellerne. Det er kun nedenstående, der skal bruges:

I skærmbilledet til højre ligger en værktøjskasse til at tilføje sine objekter til modellen med

#### **Forretningsobjekt:**

![](_page_25_Figure_1.jpeg)

#### **Forretningsobjekt:**

![](_page_25_Picture_115.jpeg)

#### **Forretningsattributter:**

![](_page_26_Picture_126.jpeg)

![](_page_27_Picture_78.jpeg)

#### **Fremmed forretningsobjekt:**

![](_page_27_Figure_2.jpeg)

#### **Association:**

![](_page_28_Picture_126.jpeg)

#### **Komposition:**

For at tilføje relationer skal man vælge **Journalpost** objektet 'Association' i værktøjslinjen til højre i **Journalnotat** billedet, derefter skal man klikke på dét objekt +Objekttype relationen skal være fra og derefter klikke på +RelationsRolle +Notatformat  $0.1$ dét objekt, relationen skal føre til. +Journalpost +Notattitel Herefter åbnes 'Associationen', og der sættes  $+$ **Index** +Notat indeholdes i flueben ved 'Composite'.+Dokumenttitel +Tilhørsforhold +OffentlighedUndtage +AlternativTitel +Hjemmel

#### **Nedarvning/generalisering:**

![](_page_29_Figure_1.jpeg)

#### **Pakke**

For at tilføje en pakke skal man vælge objektet 'Package' i værktøjslinjen til højre i billedet, Pakken skal navngives ved enten at H-klikke og få vist eksisterende pakker eller oprette en ny pakke ved at skrive et nyt navn.

Pakken lægges over de objekter, der skal indgå i pakken og derefter lægges pakken bagved objekterne.

Pakken åbnes, og der indsættes en beskrivelse under 'Describe'.

![](_page_30_Figure_4.jpeg)

![](_page_31_Figure_0.jpeg)

#### <span id="page-31-0"></span>**Eksempel på informationsmodel**

Figur 6 informationsmodel for kommunernes ydelsessystems bevilling (Kombit)

## <span id="page-31-1"></span>**Godkendelse af modeller**

Alle modeller skal godkendes og kvalitetssikres efter den pågældende organisations procedure.

### <span id="page-32-0"></span>**Bilag A: Nyttige links:**

#### [www.digitaliser.dk](http://www.digitaliser.dk/)

Digitaliser.dk indeholder mange forskellige ting herunder en katalog over de offentlige standarder samt en masse andre standarder.

#### [www.socialebegreber.dk](http://www.socialebegreber.dk/)

Her kan man finde termer og definitioner på begreber fra det sociale område. Sociale begreber er ejet af Socialstyrelsen, og der er nedsat et Begrebssekretariatet, der er ansvarlig for begrebsarbejdet.

<http://arkitekturguiden.digitaliser.dk/metode-proces/forretning/forretningsobjekter> Digitaliseringsstyrelsens anbefalinger til metode og processer.

[http://www.digst.dk/Arkitektur-og-standarder/Standardisering/Datastandardisering/OIO](http://www.digst.dk/Arkitektur-og-standarder/Standardisering/Datastandardisering/OIO-standardisering/~/media/Files/Arkitektur%20og%20standarder/Datastandardisering/OIO%20standardisering/God_praksis_for_informationsmodellering_-_OIO-datastandardisering_i_sektorer)[standardisering/~/media/Files/Arkitektur%20og%20standarder/Datastandardisering/OIO%20standardisering/](http://www.digst.dk/Arkitektur-og-standarder/Standardisering/Datastandardisering/OIO-standardisering/~/media/Files/Arkitektur%20og%20standarder/Datastandardisering/OIO%20standardisering/God_praksis_for_informationsmodellering_-_OIO-datastandardisering_i_sektorer) [God\\_praksis\\_for\\_informationsmodellering\\_-\\_OIO-datastandardisering\\_i\\_sektorerne.ashx](http://www.digst.dk/Arkitektur-og-standarder/Standardisering/Datastandardisering/OIO-standardisering/~/media/Files/Arkitektur%20og%20standarder/Datastandardisering/OIO%20standardisering/God_praksis_for_informationsmodellering_-_OIO-datastandardisering_i_sektorer) Lidt gamle håndbog for informationsmodellering, men med mange god ting i (oprindelig ITST).